### Regional Course on 2008 SNA (Special Topics): Improving Exhaustiveness of GDP Coverage

31 August –4 September 2015 Daejeon, Republic of Korea

#### **Owner Occupied Dwellings-Measurement Issues**

Alick Nyasulu Statistical Institute for Asia and the Pacific (SIAP)

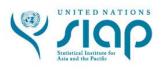

## Outline

- \* Introduction
- \* Rental equivalence method
- \* User cost methods

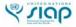

# Introduction

- Imputed rents must be estimated in line with international recommendations;
- \* So that measures of GDP exhaustiveness are comparable across countries.

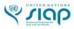

## Methods of estimating OOH

\* Two major methods:

- Method 1: Rental equivalence or stratification method
  - \* Value OOH at the estimated rental that a tenant would pay for the same accomodation.
  - \* Method 2: User Cost
    - \* OOH using the « non-market » approach, based on costs.
  - \* Other minor methods: self-assessment, fiscal assessment.

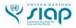

#### INTERNATIONAL RECOMMENDATION 1-RENTAL EQUIVALENCE

- \* 2008 SNA recommend stratification approach
- \* Assumes that rents for owner-occupied dwellings would be the same as rents actually paid for similar dwellings
  - Rented dwellings evenly distributed over all parts of the country & all dwelling types

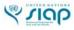

#### INTERNATIONAL RECOMMENDATION 1-RENTAL EQUIVALENCE

\* SNA &6.117: the output of rental services produced by owneroccupiers is valued at the estimated rental that a tenant would pay for the same accomodation, taking into account fators such as location, neighbourhood amenities, etc. as well as the size and quality of the dwelling itself »

 Basically: extrapolation of actual rents to owneroccupied situation

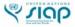

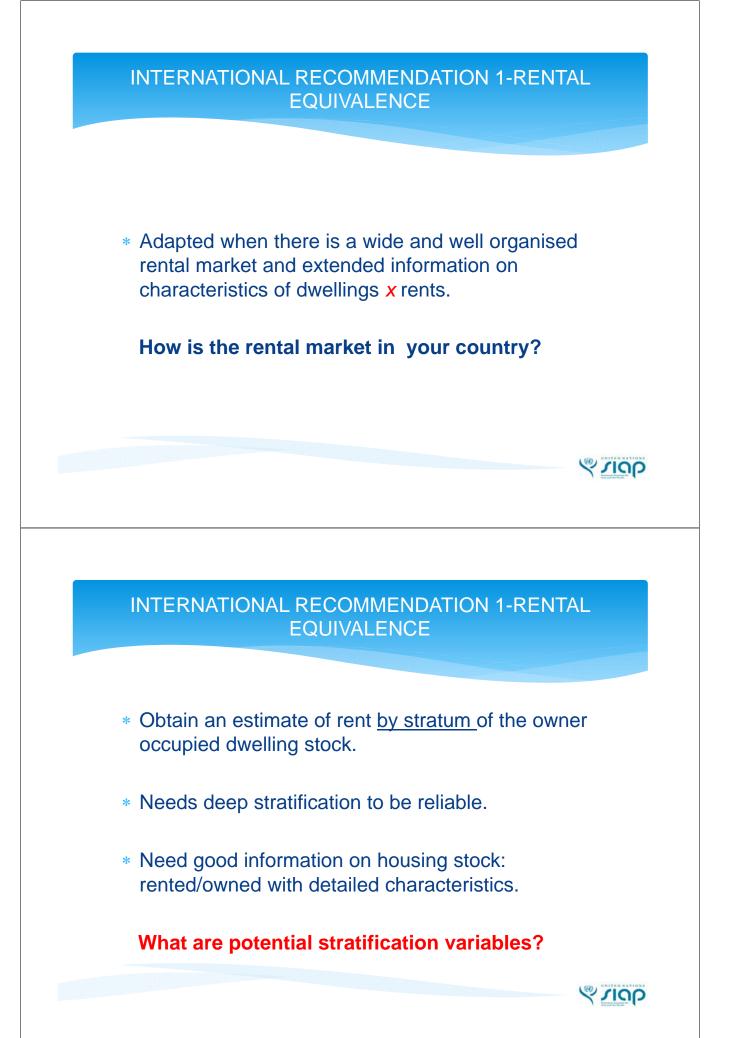

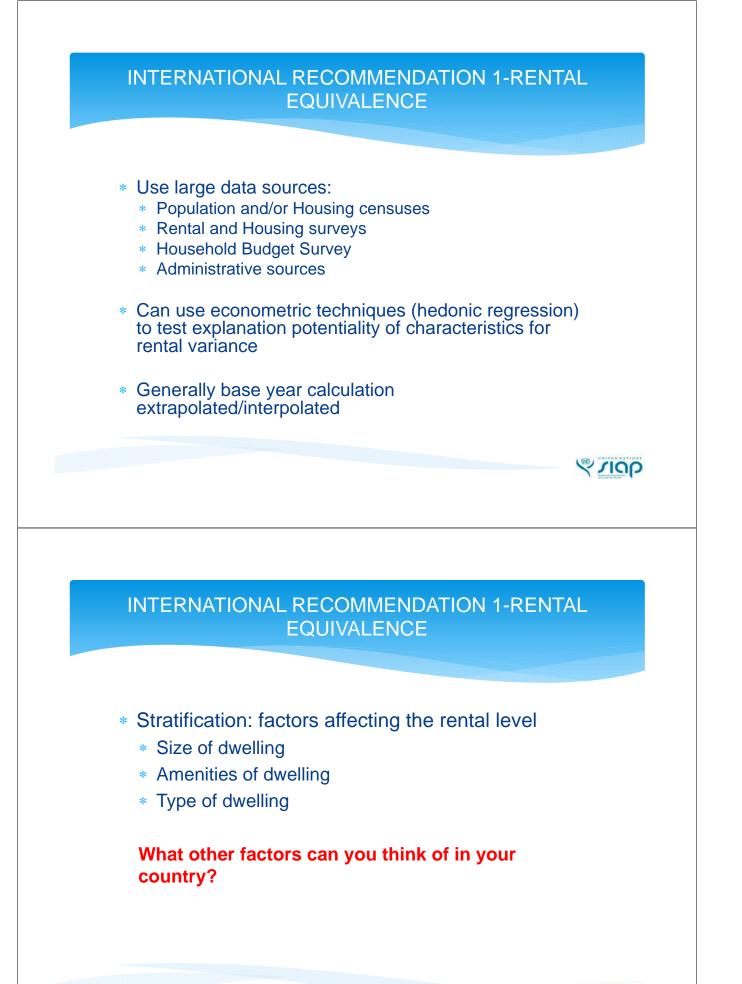

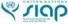

#### INTERNATIONAL RECOMMENDATION 1-RENTAL EQUIVALENCE

- \* Stratification: factors affecting the rental level
  - \* Environment characteristics (urban/rural, transport facilities)
  - \* Socio-economic factors (type of owner)
  - \* Use of capital price of dwelling as implicit principal stratification factor is possible.
  - Delicate issue of using rents of government owned dwellings (implicit subsidies) to estimate privately owned rents.

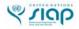

### **Derivation-Rental Equivalents**

- Rental income = gross revenue current expenses
- Gross revenue is revenue from gross rents plus revenue from other sources (such as interest receipts, current transfer receipts, and subsidies
- Current expenses include mortgage interest payments, intermediate inputs, consumption of fixed capital (or depreciation), business transfer payments, and taxes on production

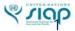

#### **INTERNATIONAL RECOMMENDATION 2-User Cost**

- \* Inspired by estimation of non-market output.
- \* Output = sum of costs = intermediate consumption
  + net taxes on production + gross operating surplus
  (GOS)
  - \* Easy to measure: Intermediate consumption + net taxes:
  - More difficult: GOS = consumption of fixed capital + net operating surplus (return to capital).

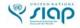

#### **INTERNATIONAL RECOMMENDATION 2-User Cost**

- \* Recommended alternative to the stratification approach is the user cost approach
- \* Involves estimating the costs that the owners would need to take into account if they decided to rent it
  - \* Intermediate consumption
  - \* Other taxes on production
  - \* Consumption of fixed capital
  - \* Net operating surplus

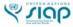

#### **INTERNATIONAL RECOMMENDATION 2-User Cost**

- \* Starting point is a breakdown of the stock of owneroccupied dwelling, for example:
  - Bosnia Herzegovina: five municipal areas, type of settlement (urban/rural), type of dwelling (singlefamily/ multi-family), size of dwelling (square metres)
  - \* Serbia: four regions, type of settlement (urban/rural)
- \* Object to estimate the user cost for the dwellings in each cell of the breakdown

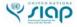

#### **INTERNATIONAL RECOMMENDATION - User Cost**

\* Based on the following (simplified) formula:

GOS = i(r + d)S

- \* Where:
  - \* i = inflation rate
  - \* r = rate of return of capital (average effective mortgage rate;
  - \* d = rate of depreciation (geometric depreciation with no mortality function)
  - \* S = Value of stock of dwellings at current price. In principle includes construction + land.
  - \* GOS= gross operating surplus

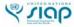

#### INTERMEDIATE CONSUMPTION

- \* Net insurance premiums paid by owners on dwellings
- \* Maintenance & repair of dwellings
  - Have to be undertaken regularly in order to maintain the dwelling in good working order:
    - Minor, such as interior decoration, carried out by tenants & owners (PFCE)
    - \* Major, such as repairing roofs, carried out by owners (IC)
  - Do not change the dwelling's performance, capacity or expected service life (GFCF)

### OTHER TAXES ON PRODUCTION

- Taxes paid by owners on the imputed value of the dwelling services they derive from owning the dwelling they occupy
  - <u>less</u> any subsidies that owner-occupiers receive to help them to pay current housing expenses (subsidisation of mortgage rates)
- Taxes paid by owners on the value of owner-occupied dwellings & associated land or "property taxes"

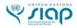

(V) SIGP

#### CONSUMPTION OF FIXED CAPITAL

- CFC on the stock of owner-occupied dwellings is measured at <u>current</u> prices
- Should be obtained from estimates of the stock of owner-occupied dwellings valued at <u>current</u> prices
- Preferable that stock estimates calculated by the Perpetual Inventory Method (PIM) as the derivation of CFC is an integral part of the method
- If countries do not have a long time series of GFCF & prices of capital assets, an alternative to PIM has to be used

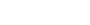

SUDU

#### CONSUMPTION OF FIXED CAPITAL

- The commonest way of calculating CFC with a PIM is to assume <u>straight-line depreciation with a bell-shaped</u> <u>morality function</u>
- This can be approximated by <u>geometric depreciation with</u> <u>no mortality function</u> (does not require a long times series of GFCF in order to apply the mortality function)
- Geometric depreciation rate is written as D/L (declining balance rate/average service life of the asset).
- In OECD countries a value of 1.6 for D produces CFC estimates similar to those obtained by straight-line depreciation with a bell-shaped morality function

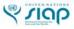

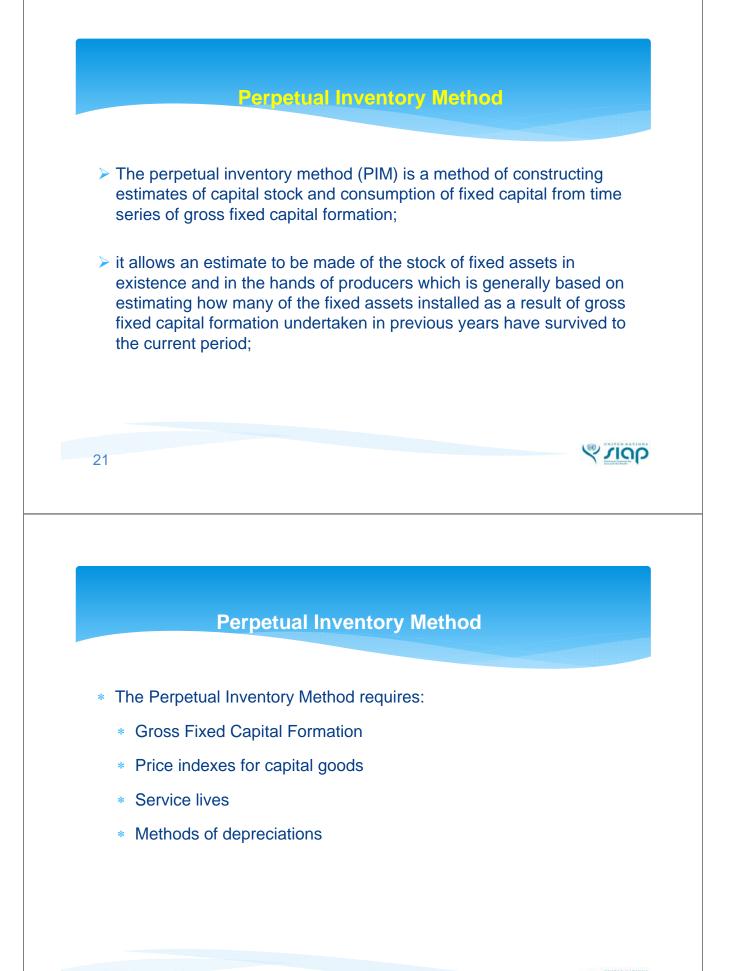

25/08/26150

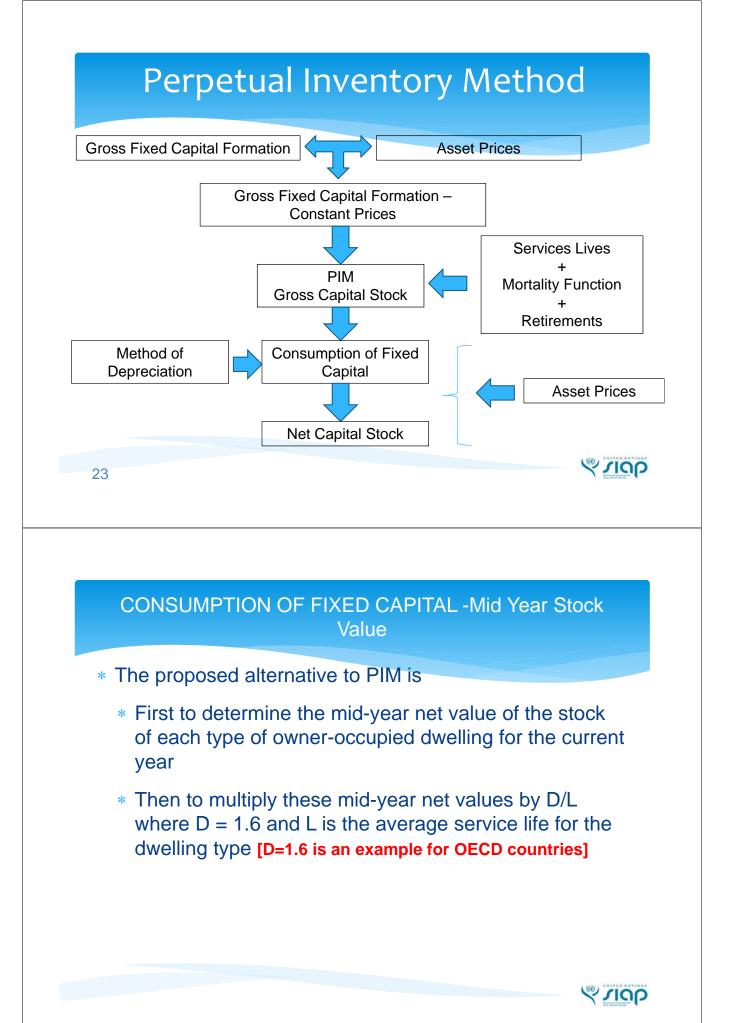

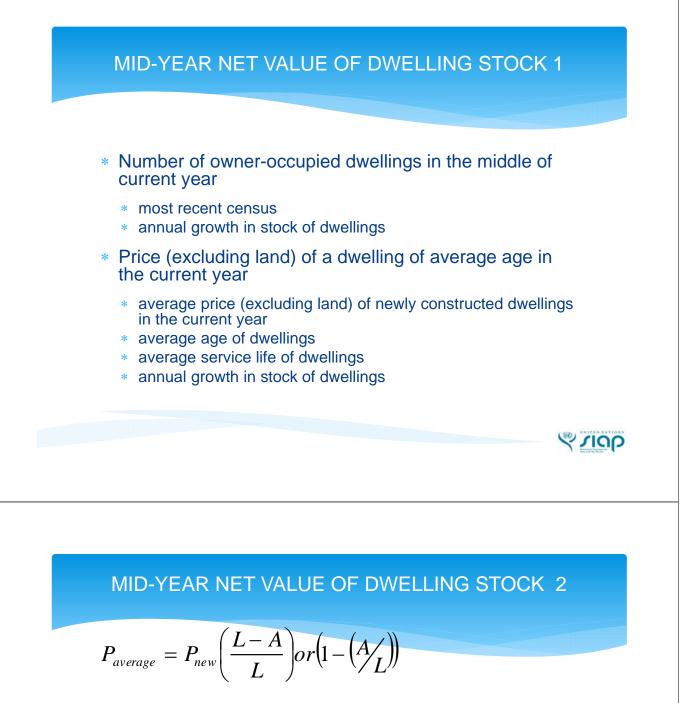

$$A = \frac{\sum_{i}^{L} i(1 + r)^{L-i}}{\sum_{i}^{L} (1 + r)^{L-i}}$$

\* P<sub>average</sub> = price of average-aged dwelling

\* P<sub>new</sub> = price of new dwelling

\* L = average service life of dwelling

\* A = average age of dwellings

\* r = annual growth in stock of dwellings

\* i = age of dwelling and takes the values of 1, 2, 3, ...., L

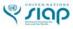

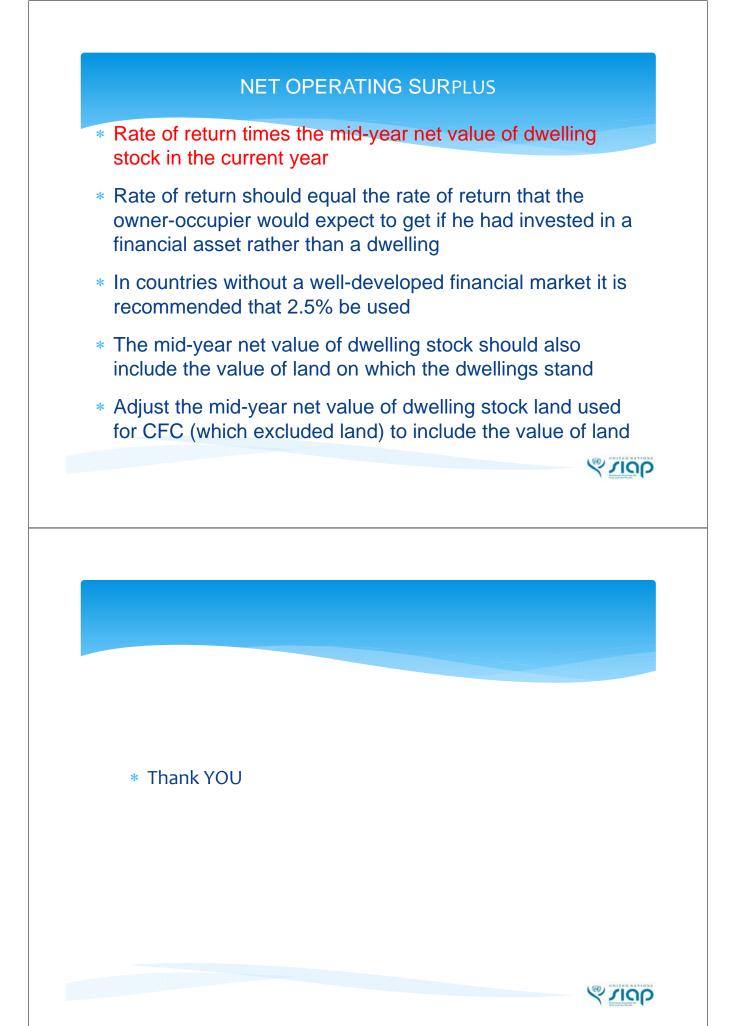